# CS 61A Structure and Interpretation of Computer Programs  $\text{Summer } 2013$  Midterm 1

# INSTRUCTIONS

- You have 2 hours to complete the exam.
- The exam is closed book, closed notes, closed computer, closed calculator, except one hand-written 8.5"  $\times$  11" crib sheet of your own creation and the official 61A midterm 1 study guide attached to the back of this exam.
- Mark your answers ON THE EXAM ITSELF. If you are not sure of your answer you may wish to provide a brief explanation.

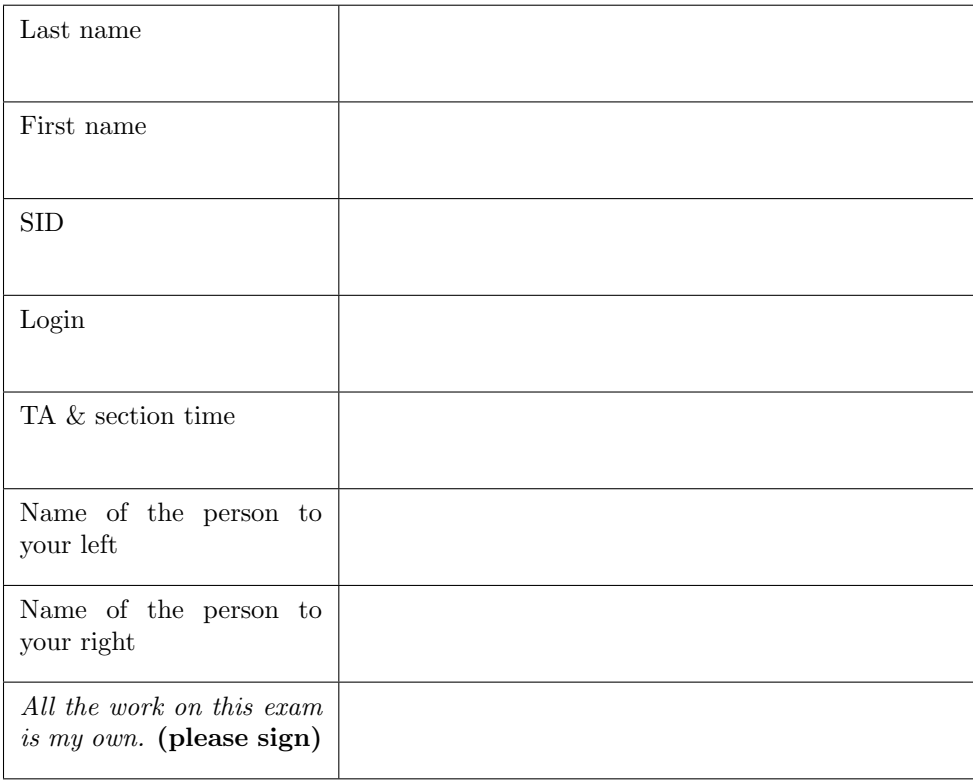

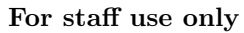

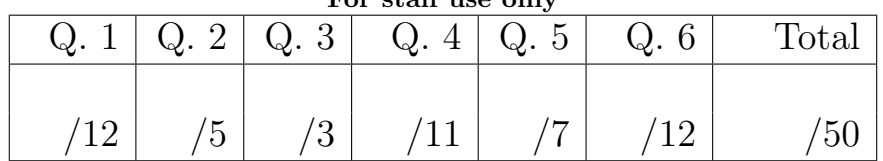

#### 1. (12 points) Proceed with call-tion

For each of the following expressions, write the value to which it evaluates and what would be output by the interactive Python interpreter. The first two rows have been provided as examples.

- In the Evaluates to column, write the value to which the expression evaluates. If it evaluates to a function value, write FUNCTION. If evaluation causes an error, write ERROR.
- In the column labeled Interactive Output, write all output that would be displayed during an interactive session, after entering each call expression. This output may have multiple lines. Whenever the interpreter would report an error, write ERROR. You *should* include any lines displayed before an error.

Assume that you have started Python 3 and executed the following statements:

from operator import mul

```
x = 3
```

```
def square(x):
   return mul(x, mul(x, 1))
```

```
def blaster(y):
   return print(square(y) + x)
```
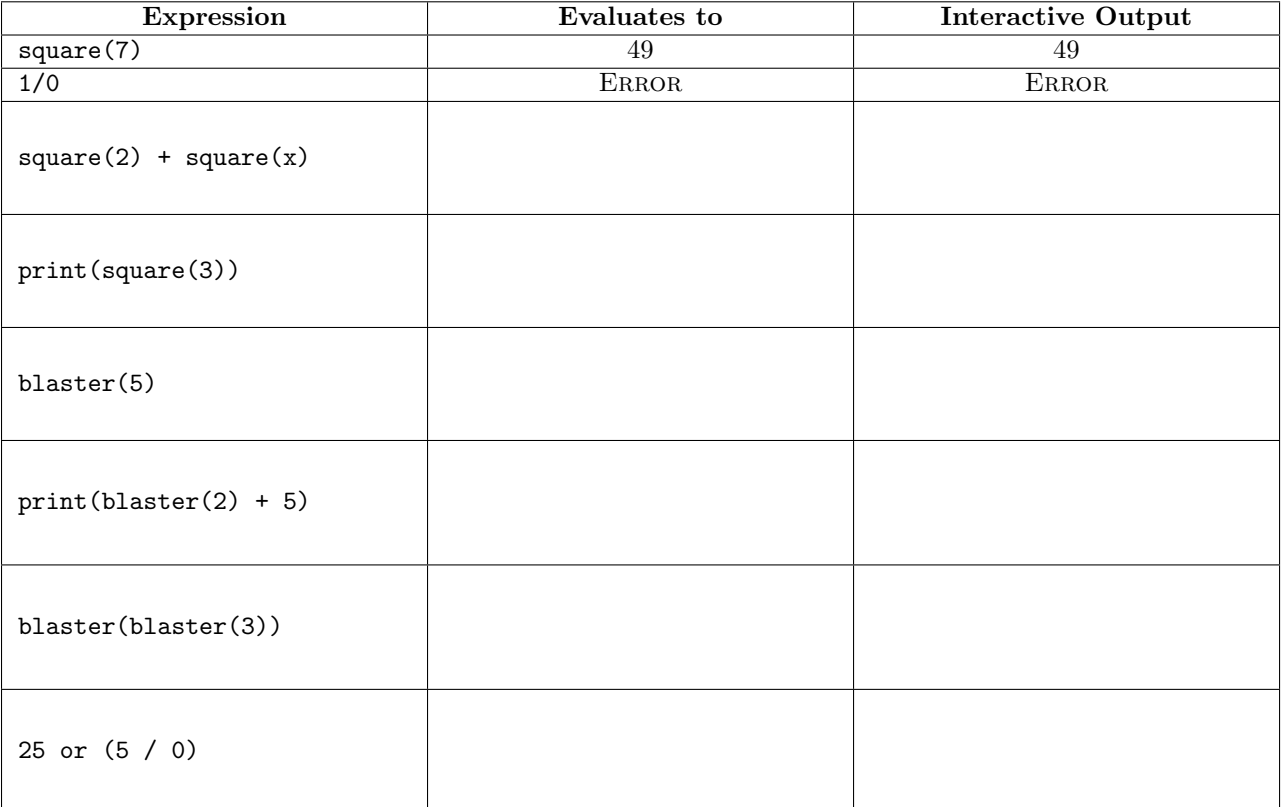

#### 2. (5 points) Lambda? No thanks, I prefer chicken

(a)  $(2 \text{ pt})$  Fill in the blanks below so that  $foo(5)(10)$  () returns [5, 10]. You may not write any numbers in your solution, and you may only add expressions in the blanks.

foo = lambda \_\_\_\_\_\_\_\_\_\_: lambda y: \_\_\_\_\_\_\_\_\_\_\_\_\_\_\_\_\_\_\_\_\_\_\_\_\_\_\_\_\_\_\_\_\_\_\_\_\_\_\_\_\_\_\_\_\_\_

(b) (3 pt) Fill in the blanks below so that the final call expression below evaluates to a *tuple* value. For this section, you *may* write numbers, but not tuples, and you may only add expressions in the blanks.

```
def love(x):
   if x == 'zedd':return [1, 2, lambda: (2, 3)]
   else:
       return lambda: 5
```
(lambda \_\_\_\_\_\_\_\_\_\_\_\_\_, banana: foxes\_\_\_\_\_\_\_\_\_\_\_\_\_\_\_\_\_\_\_\_\_\_\_\_\_\_\_\_\_)(love, 'clarity')

#### 3. (3 points) Tracing through the facts

Consider the following portion of code:

```
def tracer(fn):
   def traced(x):
       print('Calling', fn, '(', x, ')')
       result = fn(x)print('Got', result, 'from', fn, '(', x, ')')
       return result
   return traced
def fact(n):
   if n == 0:
       return 1
   return n * fact(n - 1)
```

```
new_factor = tracer(fact)
```
Circle the Choice X heading of one of the options below corresponding to what Python would display if we ran new\_fact(2) in an interpreter session. You may assume that the "ADDRESS" in each output is correct.

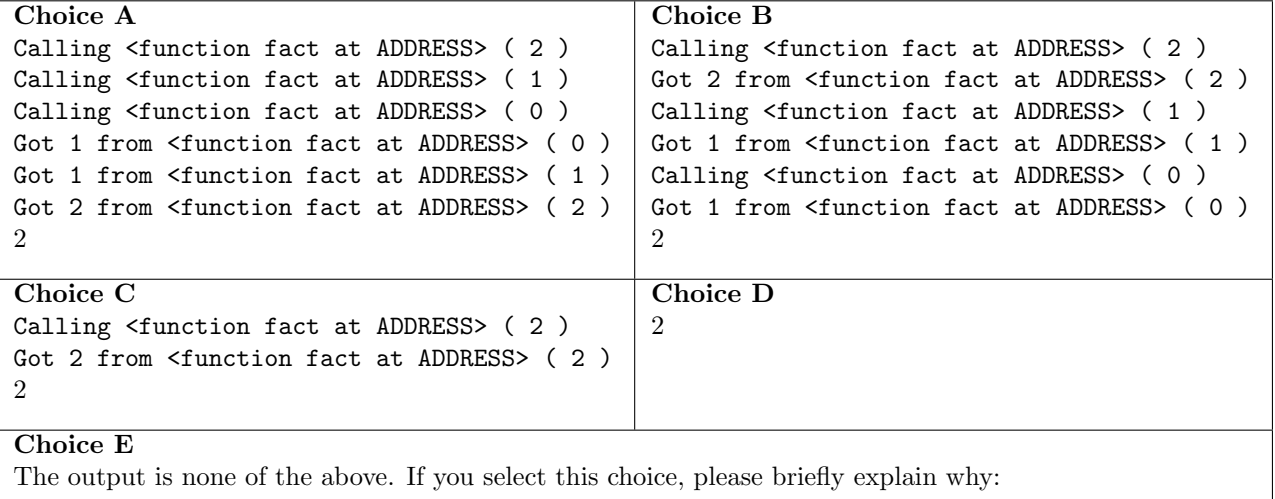

### 4. (11 points) Save the environment (diagrams)!

(a) (5 pt) Fill in the environment diagram that results from executing the code below until the entire program is finished, an error occurs, or all frames are filled. You need only show the final state of each frame. You may not need to use all of the spaces or frames.

A complete answer will:

- Add all missing names, labels, and parent annotations to all local frames.
- Add all missing values created during execution.
- Show the return value for each local frame.

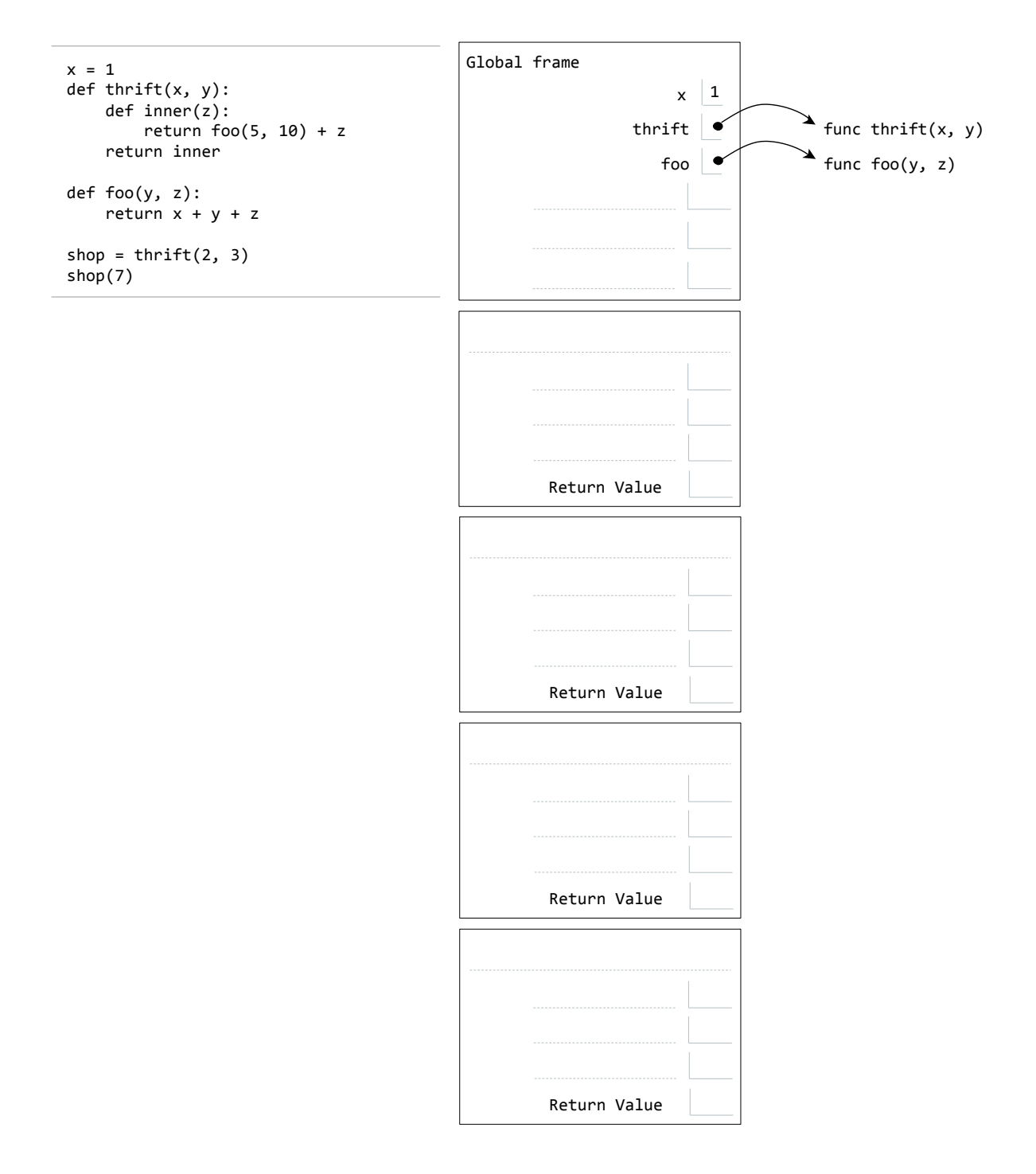

(b) (6 pt) Fill in the environment diagram that results from executing the code below until the entire program is finished, an error occurs, or all frames are filled. You need only show the final state of each frame. You may not need to use all of the spaces or frames.

A complete answer will:

- Add all missing names, labels, and parent annotations to all local frames.
- Add all missing values created during execution.
- Show the return value for each local frame.

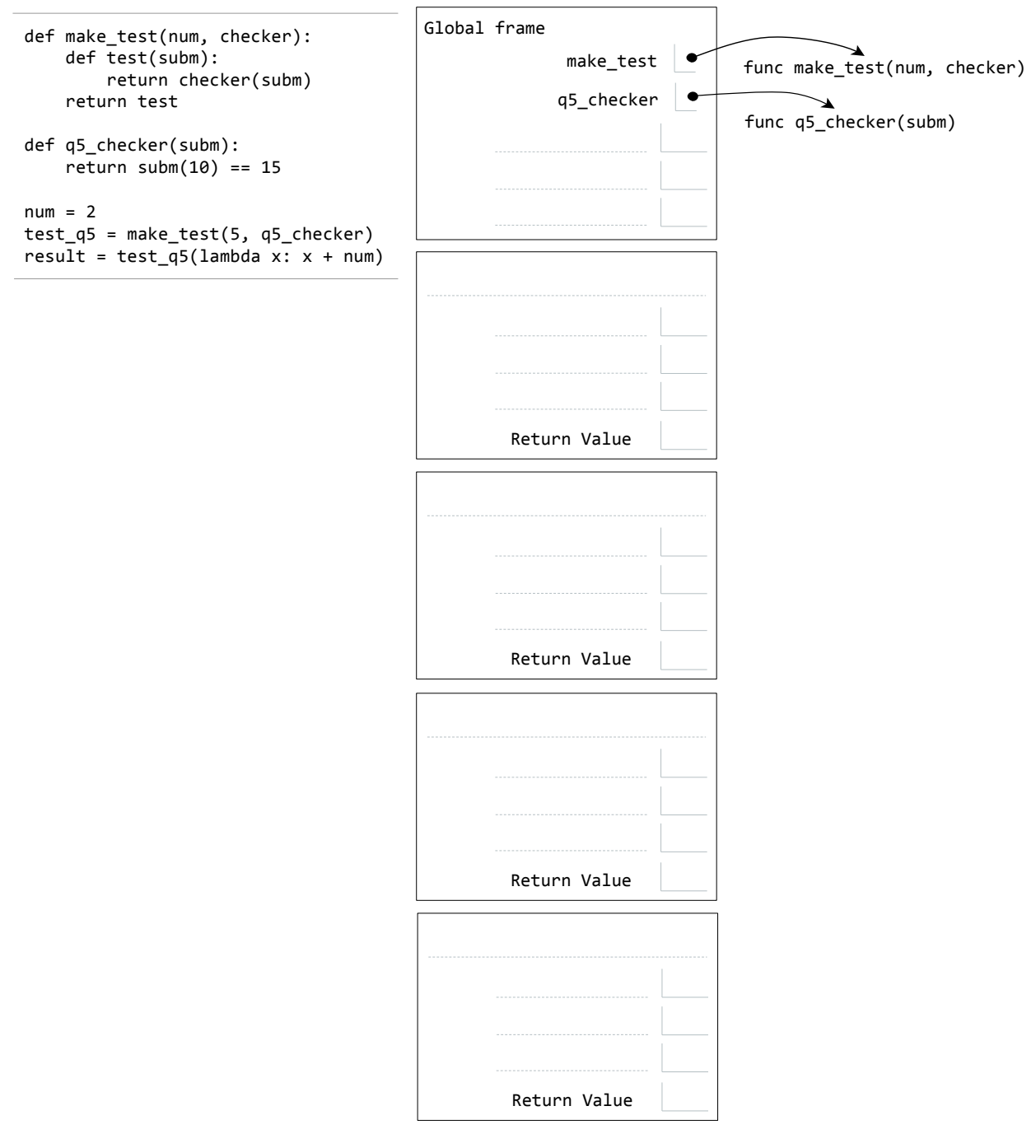

#### 5. (7 points) Testing our (pot)luck

While planning the potluck, the 61A staff decided to try and guess the number of people that would show up. In order to do this, they decided to define a new abstract data type to record everyone's predictions. Of course, the 61A staff is bad at computer science, so they need your help to make this work!

(a) (2 pt) We want to make a prediction abstract data type that will record both a person's name as well as their guess for the number of attendees. Based on the provided constructor make\_prediction, fill in the definitions for the get\_name and get\_guess selectors.

```
def make_prediction(name, guess):
   return (name, guess)
def get_name(prediction):
    """Gets the name of the person who made the given prediction.
   >>> get_name(make_prediction('eric', 25))
    'eric'
    ^{\mathrm{m}} ""
```

```
def get_guess(prediction):
   """Gets the number of attendees that this prediction expected to show up
   to the potluck.
```

```
>>> get_name(make_prediction('eric', 25))
25
^{\rm{m}} ""
```
(b) (5 pt) Now complete the print\_winner function. It takes a sequence of predictions and the actual number of attendees, and prints a congratulatory message based on whose guess was closest. You may assume that the sequence of predictions is non-empty. Ties should go to the person whose prediction appears earliest in the sequence. Remember to respect data abstraction.

```
def print_winner(predictions, correct_num):
```

```
"""Given a sequence of predictions (predictions) and the actual number of
attendees (correct_num), print the message '___ is the winner', where the
blank is filled in with the name of the person who made the winning
prediction.
```

```
>>> albert_pred = make_prediction('albert', 10000)
>>> brian_pred = make_prediction('brian', 85)
>>> mark_pred = make_prediction('mark', 97)
>>> preds = (albert_pred, brian_pred, mark_pred)
>>> print_winner(preds, 83)
brian is the winner
>>> preds2 = (make_prediction('rohan', 90), make_prediction('jeffrey', 70))
>>> print_winner(preds2, 80)
rohan is the winner
^{\prime\prime\prime\prime\prime\prime\prime}
```
#### 6. (12 points) Learning to count

Steven likes to have a timer with him during lectures so that he knows how much time is left until the end of lecture. He has a timer he really likes that counts the number of seconds that have elapsed since the beginning of lecture.

Unfortunately, it turns out that the timer he bought was manufactured before humans had discovered the number six! The timer works normally, except it skips every number containing a 6 as one of its digits. For example, here are the first twenty numbers displayed by this timer:

0, 1, 2, 3, 4, 5, 7, 8, 9, 10, 11, 12, 13, 14, 15, 17, 18, 19, 20, 21

In this example, note how it skips the numbers 6 and 16, because they both have at least one digit that is a 6. This means that when the timer displays 21, in reality only 19 seconds have passed!

Obviously, the way the timer is now isn't very helpful for Steven. Help him solve his problem by writing a function to compute the true number of seconds that have elapsed in his lectures.

For this entire problem, do not use any loop statements. Use recursion only.

(a) (3 pt) First, complete the has\_six helper function, which takes an integer and returns whether or not said integer has a 6 as one of its digits. Do not use any loop statements. Use recursion. Additionally, do not convert n to a string.

```
def has_six(n):
   """Determines whether the integer n has a 6 as one of its digits.
   >>> has_six(123)
   False
   >>> has_six(567)
   True
   """
```
(b) (4 pt) Now, use your has\_six function to complete the previous function. previous takes an integer n and determines the number that would have appeared before it on the timer. In other words, it determines the largest integer less than n that does not have a 6 as any of its digits. You may assume that n will always be a positive integer. Once again, do not use any loop statements. Use recursion.

Note: you may assume that you have a working version of has\_six. You can receive full credit on this section without completing part (a).

```
def previous(n):
```
"""Determines the number that showed on the timer just before n.

```
>>> previous(3)
2
>>> previous(7)
5
>>> previous(70)
59
"""
```
(c) (5 pt) Now, use your previous function to complete the num\_seconds function, which takes an integer representing the number shown on the timer and returns the actual number of seconds that have elapsed. As before, do not use any loop statements. Use recursion.

Note: you may assume that you have a working version of previous. You can receive full credit on this section without completing part (b).

```
def num_seconds(n):
```
"""Based on the number currently displayed on the timer, n, returns the true number of seconds that have elapsed.

```
>>> num_seconds(8) # skips 6
7
>>> num_seconds(20) # skips 6 and 16
18
^{\prime\prime\prime\prime\prime\prime\prime}
```
## 7. (0 points) Extra credit

In the box below, write a positive integer. The student who writes the lowest unique integer will receive one extra credit point. In other words, write the smallest positive integer that you think no one else will write.

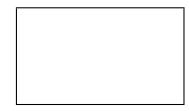

This is the end of the test. Feel free to use the rest of the space for scratch work. You could also draw us a picture, if you're so inclined!

(This page intentionally left blank)

(This page intentionally left blank)

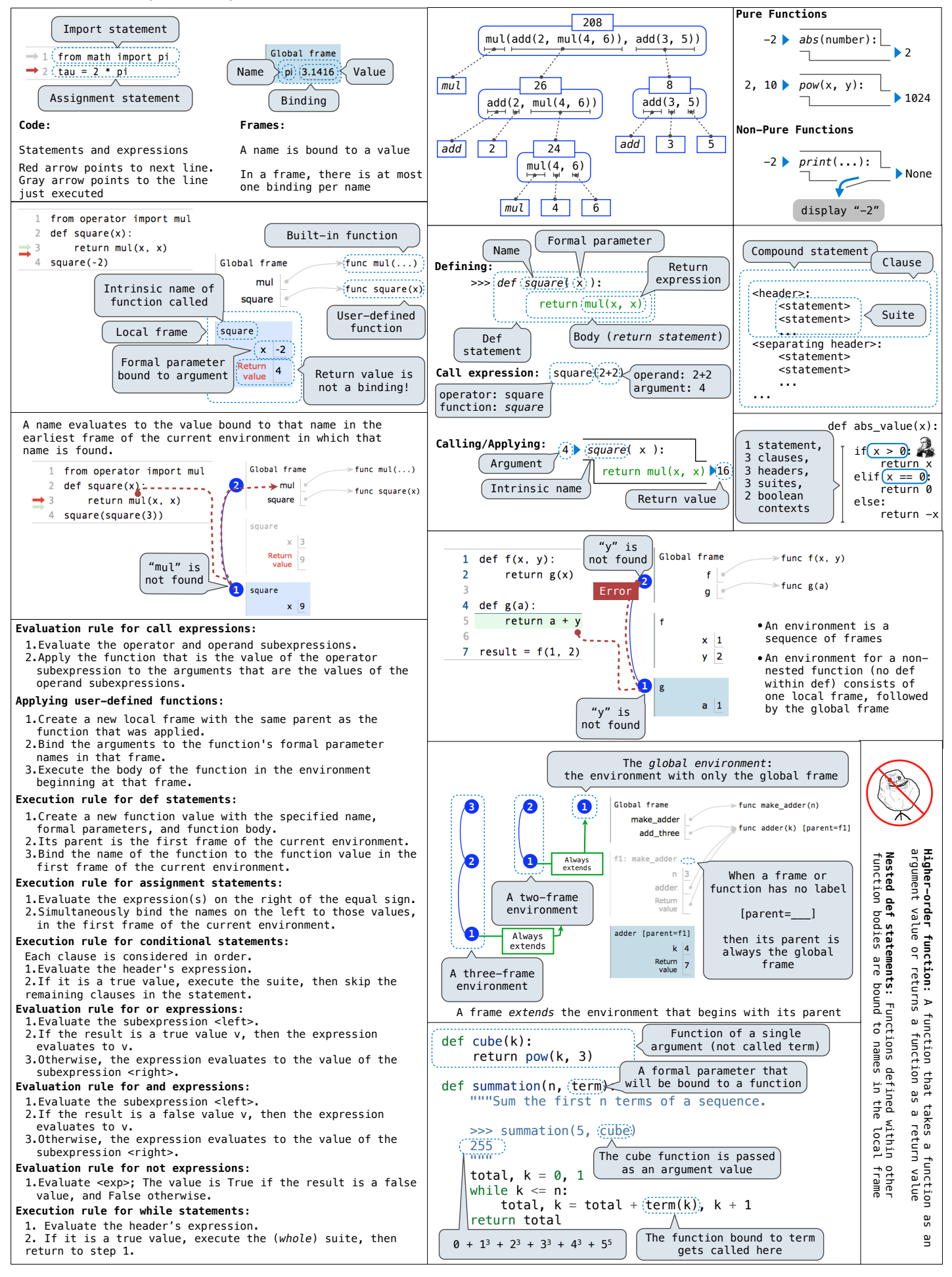

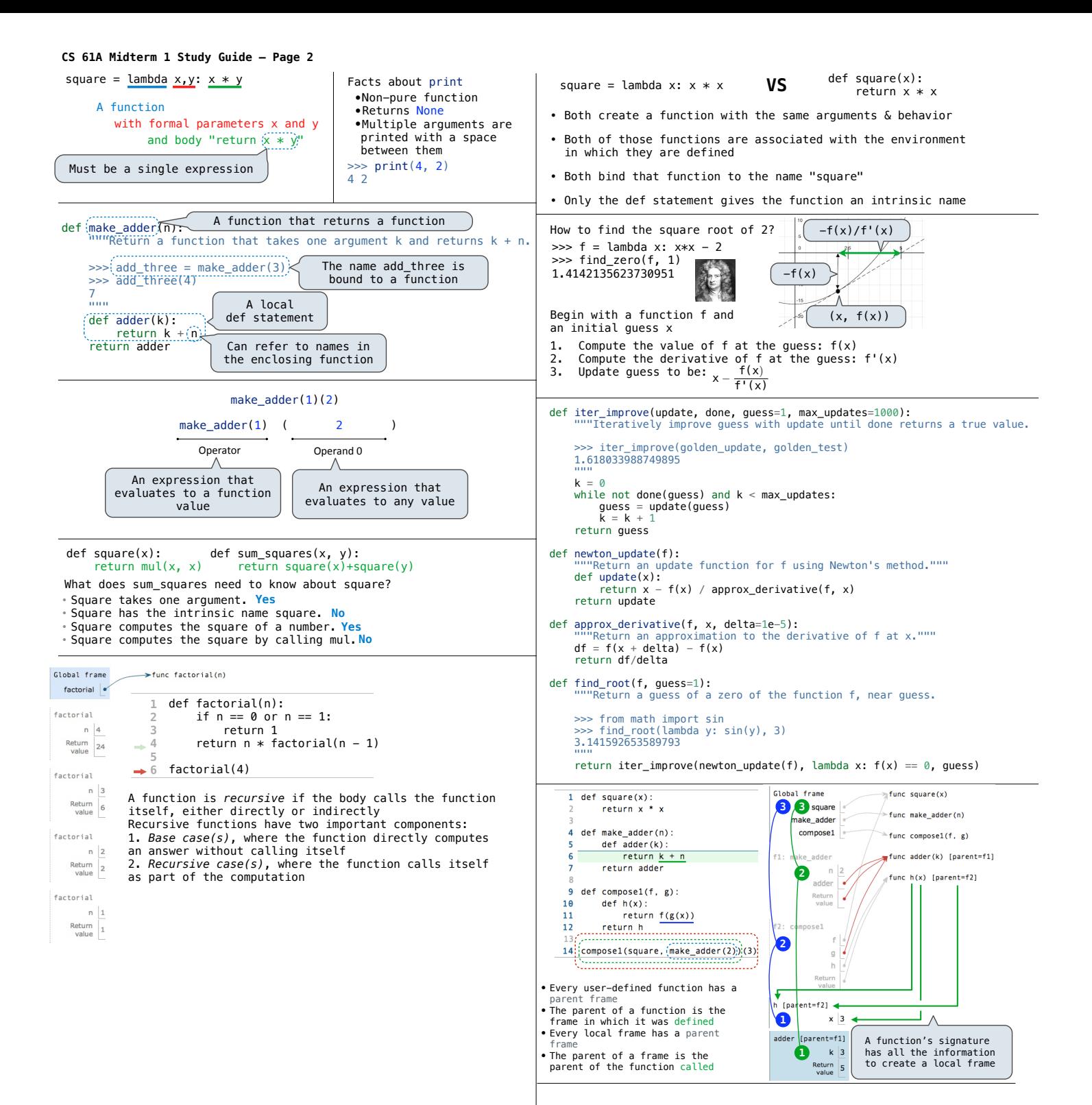